Print your chosen design/templates from the *Quilters Companion* website. Before printing, check the Print dialog box – it is important that in the field next to the words "Page Scaling" you have selected "None" to ensure your design/templates print out at 100%.

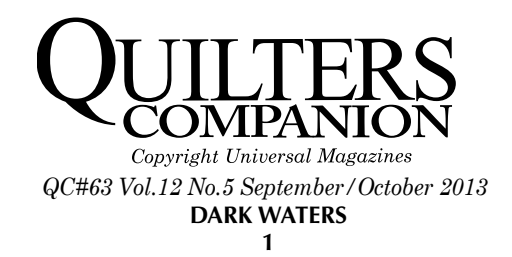

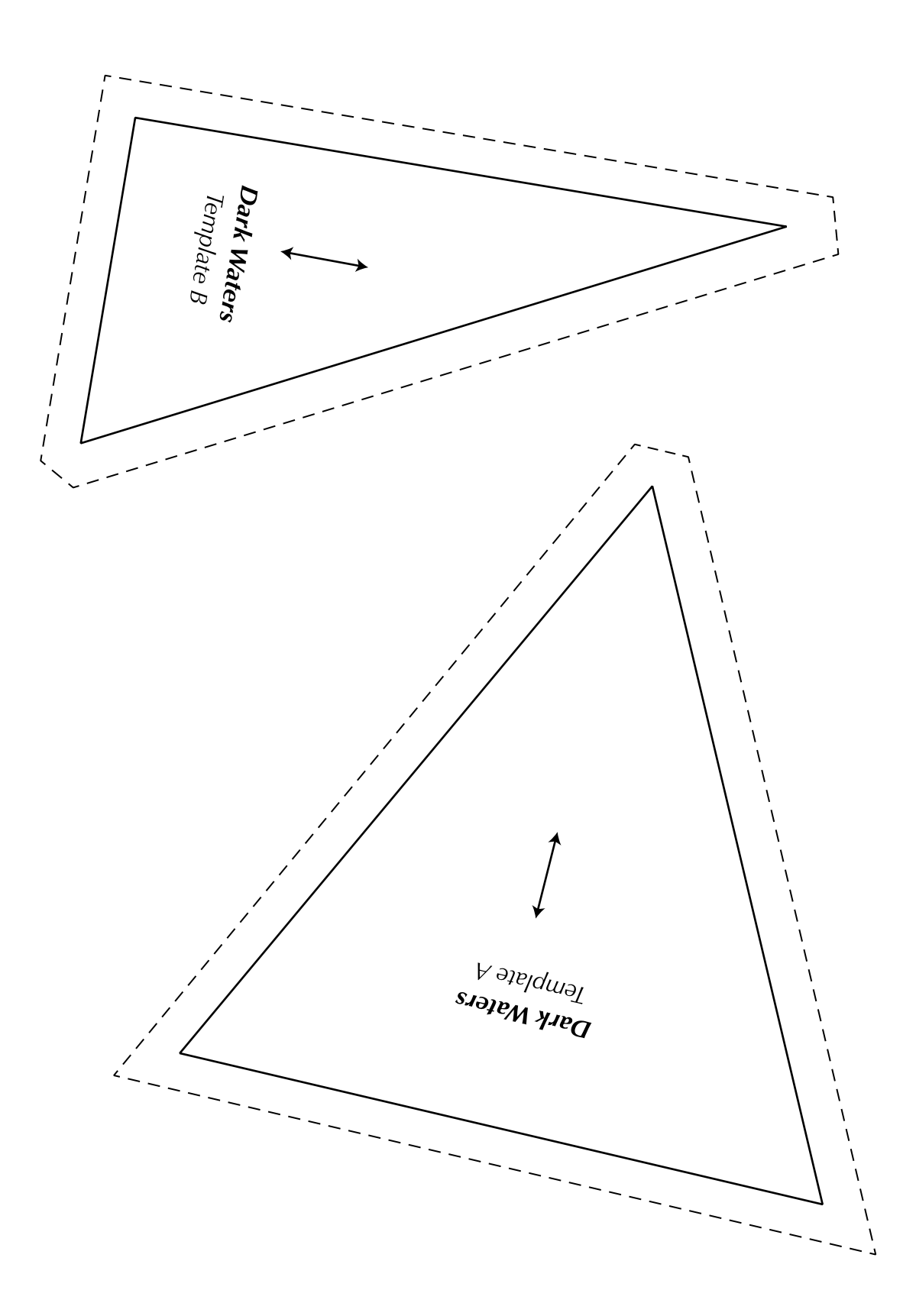

Print your chosen design/templates from the *Quilters Companion* website. Before printing, check the Print dialog box – it is important that in the field next to the words "Page Scaling" you have selected "None" to ensure your design/templates print out at 100%.

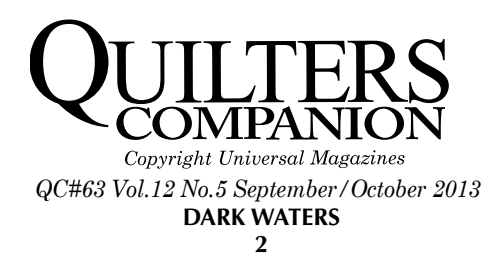

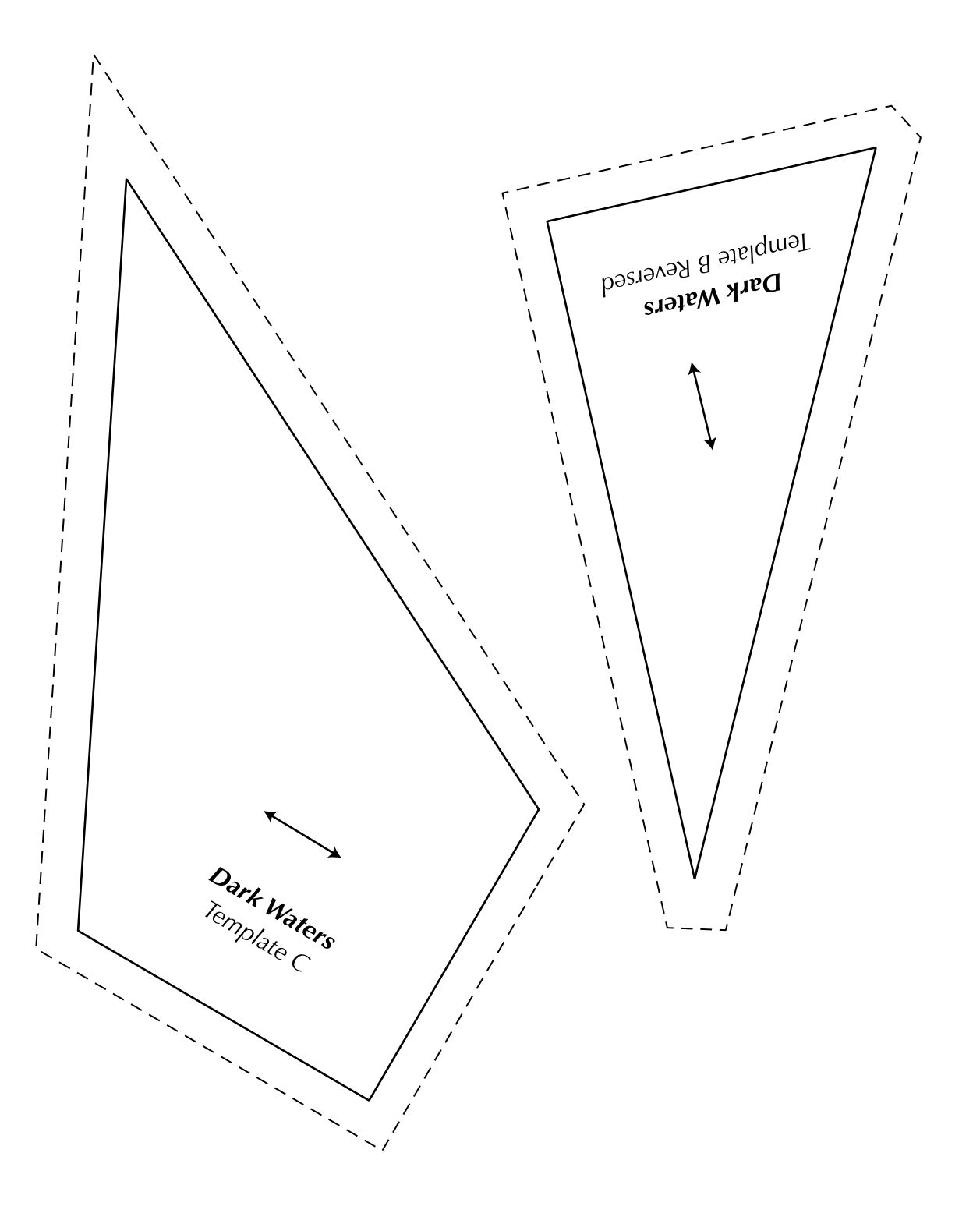